## XCM Dashboard

# **B** DOCUMENT TIME CAPTUR

- Scan in workpapers  $\bullet$
- Prepare tax organizer  $\bullet$
- Prepare tax returns  $\bullet$

## Workflow

### Fix review points  $\bullet$

# ACCOUNTING INTERNSHIP EXPO

# **Clayton Bodnar - Tax Intern @ Herbein**

Acess to all programs  $\bullet$ 

Favorites . <sup>1</sup> Ca Add Files **Ca** Add Hyperlinks & Advanced Search **Fig. Report** 

- For tasks to be assigned and moved  $\bullet$ 
	- Connects firm wide
- Unassigned pool returns  $\bullet$

## ocument Return Manager

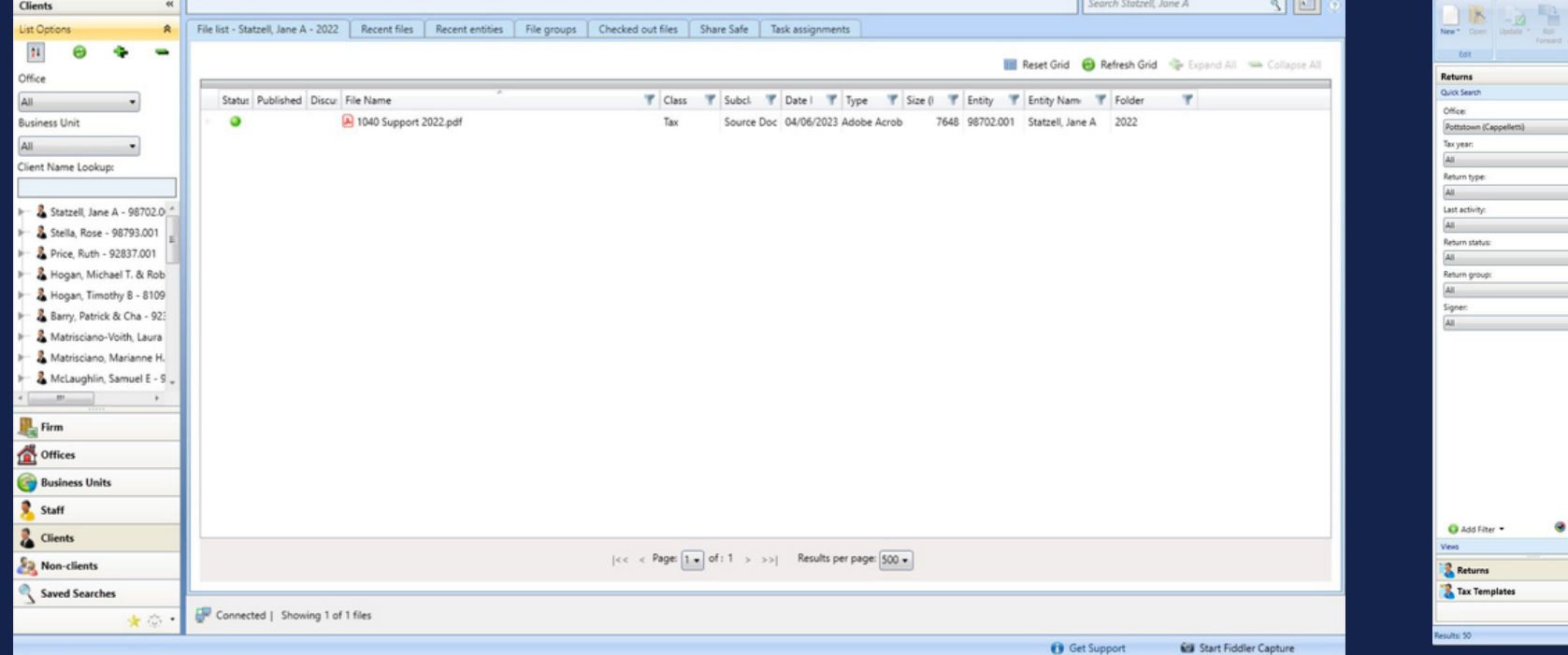

 $\bullet$ 

 $\bullet$ 

- 1040 Support  $\bigcirc$
- **Workpapers**  $\bigcirc$
- Correspondence  $\circ$

### READING<br>READING<br>READING<br>Default<br>Default<br>Default<br>Default<br>Default Erb, Linda<br>Erb, Linda Fallon, Steven D READING RIADING<br>RIADING<br>RIADING<br>RIADING<br>RIADING<br>Default<br>Default<br>RIADING<br>RIADING<br>RIADING<br>RIADING<br>RIADING<br>RIADING<br>RIADING<br>RIADING<br>RIADING<br>RIADING<br>Default<br>Default<br>RIADING Fallon, Steven D Foley, Kevin<br>Foley, Kevin<br>Gehris, Susan R<br>Graeff, Brian T Exported<br>Accepted<br>Accepted<br>Accepted<br>Exported<br>Exported<br>Exported<br>Exported<br>Exported<br>Exported<br>Exported<br>Exported<br>Exported<br>Exported<br>Exported<br>Exported<br>Exported<br>Exported<br>Exported<br>Exported<br>Exported Accepted - 1 of 1<br>Exported - 1 of 1 Hogan, Michael T 2022112196.002V 1040 Individual PITTSBURGH<br>PITTSBURGH<br>PITTSBURGH<br>READING<br>READING<br>PITTSBURGH<br>READING<br>READING<br>READING<br>READING Compiete<br>Complete<br>Complete<br>Complete<br>Complete<br>Complete Hogan, Michael T 2021112196.002.V1<br>Hogan, Timothy 8 2022181092.001:V1 1040 Individual<br>1040 Individual Accepted - 1 of 1 Printed<br>Crganizer<br>Printed Exported - 1 of 1 Hogan, Timothy B<br>Kasper, Brandon<br>Kasper, Brandon J 1040 Individual<br>1040 Individual<br>1040 Individual<br>1040 Individual READING<br>Default<br>Default 1040 Individual PITTSBURGH PITTSBURGH Exported - 1 of 1

Miscellaneous tasks

- Lookup client returns  $\bullet$
- Rollforward the returns
- Prepare the returns  $\bullet$

Only used certain ones for  $\bullet$ internship

- How to use programs listed
- How to scan in workpapers
	- How to input K-1s
- How to keep a task list and schedule  $\bullet$ 
	- Overall efficiency
- How to address different situations in  $\bullet$

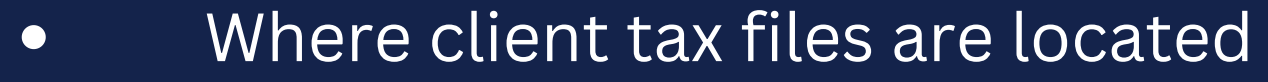

## Lessons Learned

returns

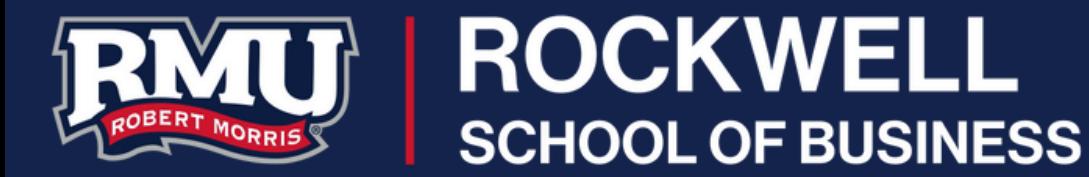